## Datenblatt

**Dachverpackung** in freier Größe

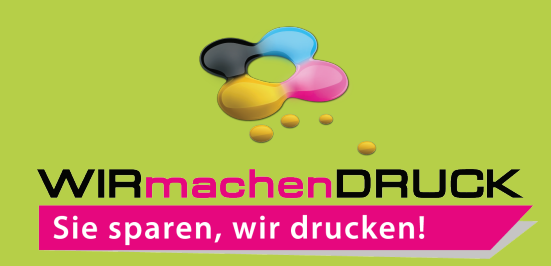

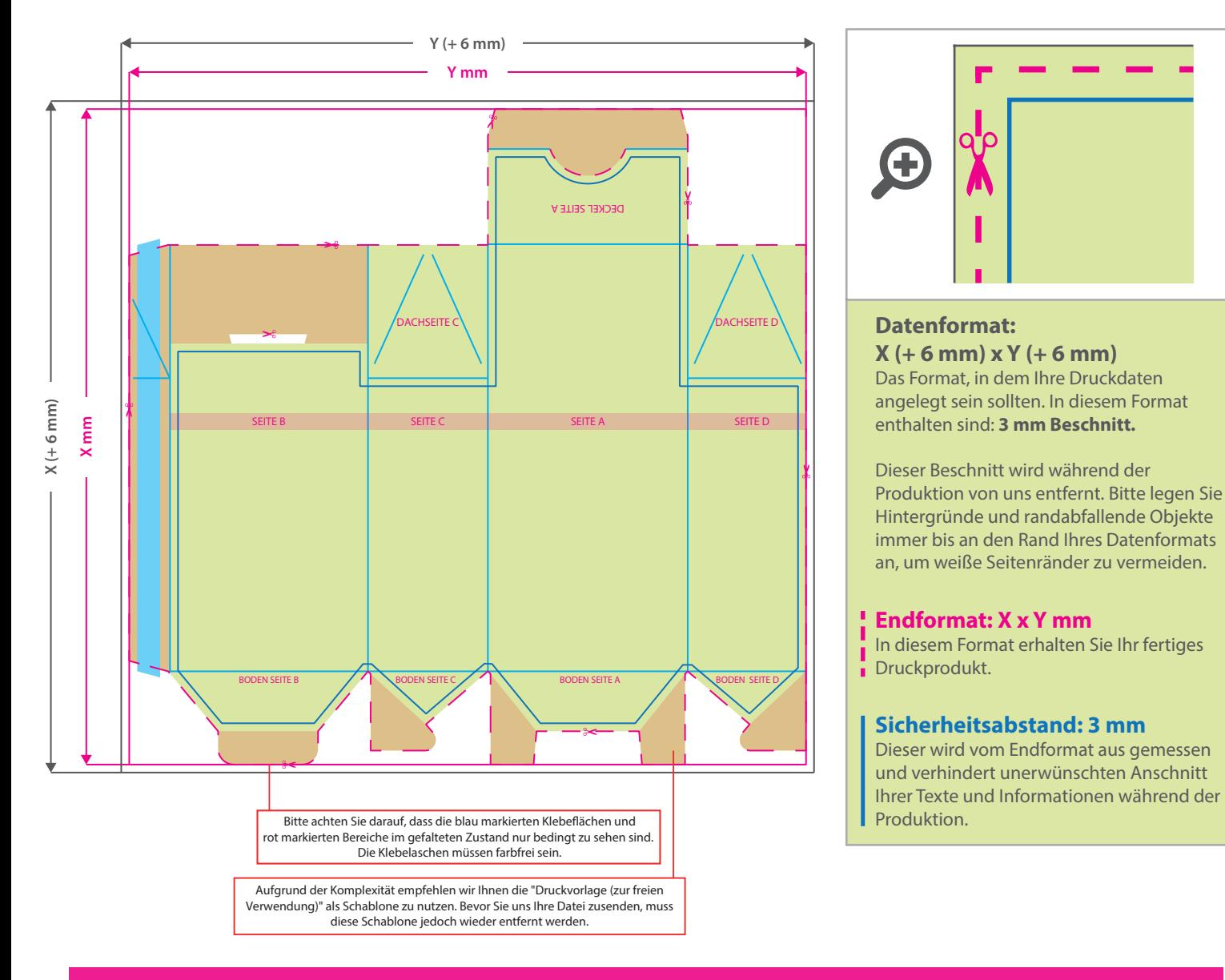

## 5 Tipps zur fehlerfreien Gestaltung Ihrer Druckdaten

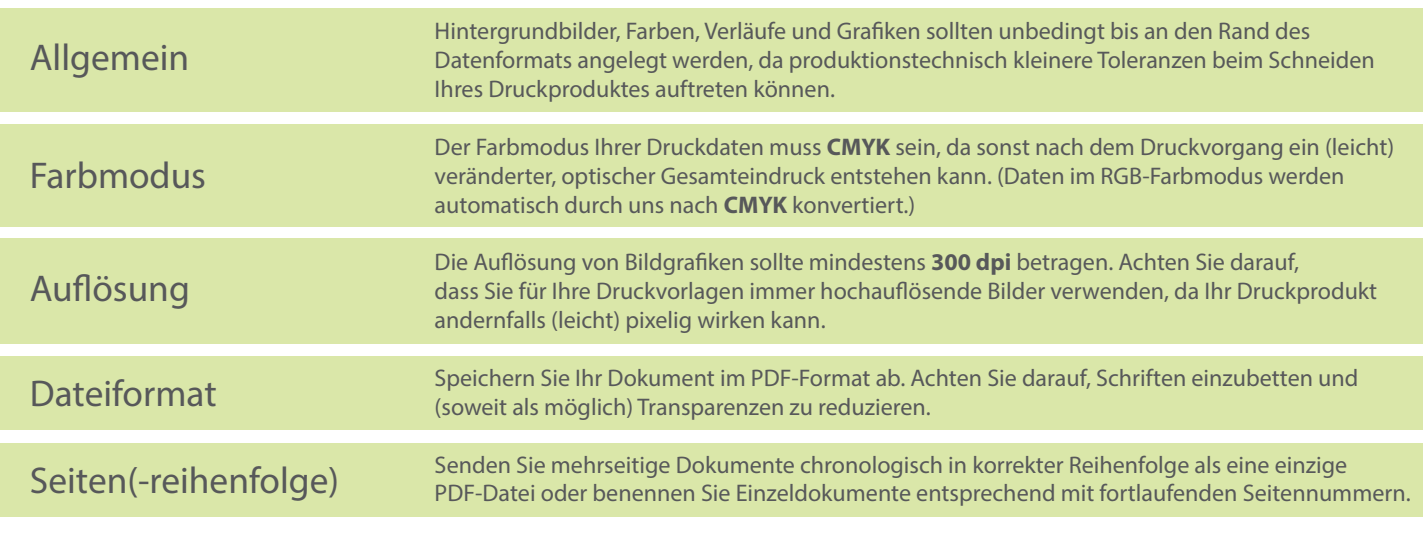